# Fine-grained control of LAMP component versions for Hosting Companies

Xander Lammertink

System & Network Engineering: RP1

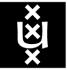

UNIVERSITEIT VAN AMSTERDAM

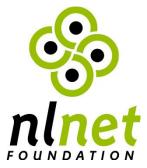

#### **Research question**

How to migrate customers from LAMP hosting providers to a new type of LAMP hosting where versions of every component can be chosen?

- What is the current situation?
- What should be the situation?
  - Up- or downgrading components?
- How can this be migrated?

# What is the current situation?

- Types of hosting
  - Shared hosting
  - Managed hosting
  - Unmanaged hosting
- Resources
- Updates

### What software is currently used?

- LAMP-stack
  - Linux
  - Apache
  - MySQL
  - **P**HP

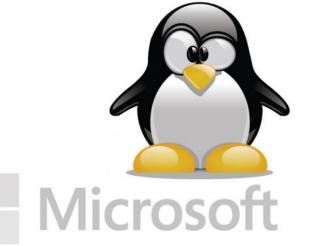

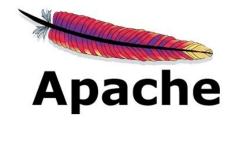

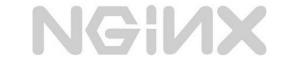

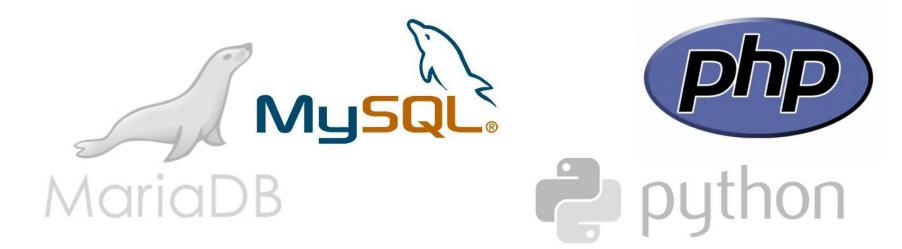

# What should be the situation?

- Control version of components
- Centralized authentication

# Linux - Authentication

- Current situation
  - /etc/passwd
  - /etc/shadow
- New situation
  - Centralized
  - Service that handles authentication
  - Kerberos & PAM

# Apache

- Current situation
  - One instance per service
- New situation
  - Multiple instances per server
  - One instance per version
  - One instance as proxy

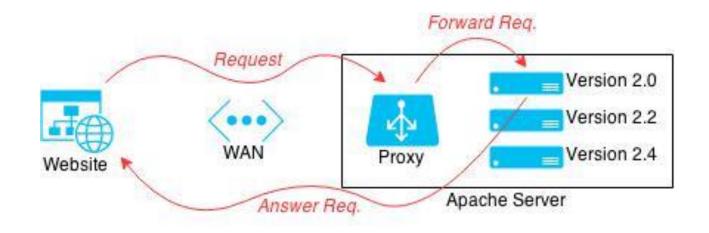

# MySQL

- Current situation
  - One instance per server
- New situation
  - Multiple instances per server
  - One instance per version
  - Every instance running on different ports

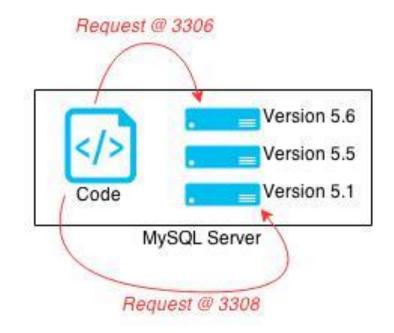

# PHP

- Current situation
  - One instance per server
- New situation
  - Multiple instances per server
  - One instance per version
  - MIME-type to decide version
  - CGI handles communication with PHP
  - .htaccess overwrites global configuration

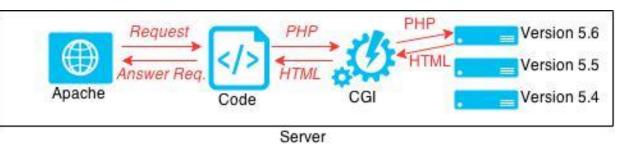

# So tell me... How to do that?

In a shared hosting environment

#### Authentication

- Use PAM module
  - pam\_krb5\_migrate.so
- Copy usernames from /etc/shadow

### Apache

- "Setup-instance" script copies current installation
- Setup proxy
  - mod\_proxy
- Setup instance

<VirtualHost \*:80> # Setup proxy instance ServerName www.example.com ProxyPreserveHost On ProxyPass / http://127.0.0.1:81/ ProxyPassReverse / http://127.0.0.1:81/ </VirtualHost>

<VirtualHost example.com:81> # Setup normal instance ServerName www.example.com DocumentRoot /www/example </VirtualHost>

# MySQL

- Install from source
  - Install directory
  - Port number

./configure --prefix=[directory] -with-tcp-port=[port]
make
make install

- Database is not migrated
  - MySQL Schema Transfer
  - MySQL Dump

# PHP

#### • Apache

- Create MIME-type
- Associate MIME-type with CGI
- .htaccess

```
<Directory "/srv/www">
  # Create MIME-type
  AddType application/x-httpd-php56 .php56 .php
  AddType application/x-httpd-php55 .php55
  # Associate MIME-type
  Action application/x-httpd-php56 /cgi-bin/php56.cgi
  Action application/x-httpd-php56 /cgi-bin/php55.cgi
</Directory>
```

• Associate file extension with other MIME-type

AddType application/x-httpd-php55 .php

# Conclusion

- All components can run multiple versions
- Usage depends on hosting type
- Authentication
  - Kerberos & PAM
- Apache
  - Proxy for redirection
- MySQL
  - Using different ports
- PHP
  - Via CGI

# Suggestions for future work

- Performance
- LAMP using Windows, MariaDB, Pearl, Python, etc.
- Management panels (cPanel, DirectAdmin, etc.)

#### **Questions**?!